## **Representation**

Announcements

String Representations

#### String Representations

An object value should behave like the kind of data it is meant to represent For instance, by producing a string representation of itself Strings are important: they represent language and programs In Python, all objects produce two string representations: • The **str** is legible to humans • The **repr** is legible to the Python interpreter The **str** and **repr** strings are often the same, but not always

The repr String for an Object

The **repr** function returns a Python expression (a string) that evaluates to an equal object

```
repr(object) -> string
```

```
Return the canonical string representation of the object.
For most object types, eval(repr(object)) == object.
```
The result of calling **repr** on a value is what Python prints in an interactive session

5

```
>>> 12e12
12000000000000.0
>>> print(repr(12e12))
12000000000000.0
```
Some objects do not have a simple Python-readable string

```
>>> repr(min)
'<built-in function min>'
```
The str String for an Object

Human interpretable strings are useful as well:

```
>>> from fractions import Fraction
\gg half = Fraction(1, 2)
>>> repr(half)
'Fraction(1, 2)'
>>> str(half)
1/2<sup>1</sup>
```
The result of calling **str** on the value of an expression is what Python prints using the **print** function:

```
>>> print(half)
1/2
```
(Demo)

# F-Strings

String Interpolation in Python

String interpolation involves evaluating a string literal that contains expressions.

Using string concatenation:

```
>>> from math import pi
\gg 'pi starts with ' + str(pi) + '...'
'pi starts with 3.141592653589793...'
```

```
\Rightarrow print('pi starts with ' + str(pi) + '...')
pi starts with 3.141592653589793...
```
Using string interpolation:

```
>>> f'pi starts with {pi}...'
'pi starts with 3.141592653589793...'
```

```
>>> print(f'pi starts with {pi}...')
pi starts with 3.141592653589793...
```
The result of evaluating an f-string literal contains the str string of the value of each sub-expression.

Sub-expressions are evaluated in the current environment.

(Demo)

Polymorphic Functions

#### Polymorphic Functions

```
Polymorphic function: A function that applies to many (poly) different forms (morph) of data
str and repr are both polymorphic; they apply to any object
repr invokes a zero-argument method __repr__ on its argument
```

```
>>> half.__repr__()
'Fraction(1, 2)'
```
**str** invokes a zero-argument method \_\_str\_\_ on its argument

```
>>> half.__str__()
'1/2'
```
### Implementing repr and str

The behavior of repr is slightly more complicated than invoking <u>repr</u> on its argument:

(Demo)

- An instance attribute called repr is ignored! Only class attributes are found
- *Question*: How would we implement this behavior?

The behavior of **str** is also complicated:

- An instance attribute called \_\_str\_\_ is ignored
- If no \_\_str\_\_ attribute is found, uses **repr** string
- (By the way, **str** is a class, not a function)
- *Question*: How would we implement this behavior?

```
def repr(x):
     return type(x).__repr__(x)
 def repr(x):
  return x.__repr__(x)
def repr(x):
 return x.__repr__()
def repr(x):
    return type(x). repr ()def repr(x):
    return super(x)._repr_()
```
#### **Interfaces**

**Message passing**: Objects interact by looking up attributes on each other (passing messages)

The attribute look-up rules allow different data types to respond to the same message

A **shared message** (attribute name) that elicits similar behavior from different object classes is a powerful method of abstraction

An interface is a set of shared messages, along with a specification of what they mean

#### **Example:**

Classes that implement <u>repreand strea</u> methods that return Python-interpretable and human-readable strings implement an interface for producing string representations

(Demo)

Special Method Names

#### Special Method Names in Python

Certain names are special because they have built-in behavior

These names always start and end with two underscores

 $\_\_$ init $\_\_$  $\equiv$ repr $\equiv$ \_\_add\_\_  $\sf bool$ \_\_float\_\_ Method invoked automatically when an object is constructed Method invoked to display an object as a Python expression Method invoked to add one object to another Method invoked to convert an object to True or False Method invoked to convert an object to a float (real number)

 $\gg$  zero, one, two = 0, 1, 2 >>> one + two 3 >>> bool(zero), bool(one) (False, True)

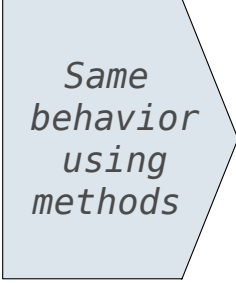

 $\gg$  zero, one, two = 0, 1, 2  $\gg$  one.  $add$   $(two)$ 3 >>> zero.\_\_bool\_(), one.\_\_bool () (False, True)

#### Special Methods

Adding instances of user-defined classes invokes either the \_\_add\_\_ or \_\_radd\_\_ method

```
\gg Ratio(1, 3) + Ratio(1, 6)
Ratio(1, 2)
```

```
\gg Ratio(1, 3). add (Ratio(1, 6))
Ratio(1, 2)
```

```
\gg Ratio(1, 6). radd (Ratio(1, 3))
Ratio(1, 2)
```
http://getpython3.com/diveintopython3/special-method-names.html

http://docs.python.org/py3k/reference/datamodel.html#special-method-names

(Demo)

### Generic Functions

A polymorphic function might take two or more arguments of different types **Type Dispatching**: Inspect the type of an argument in order to select behavior **Type Coercion**: Convert one value to match the type of another

```
\gg Ratio(1, 3) + 1
Ratio(4, 3)\gg 1 + Ratio(1, 3)
Ratio(4, 3)
>>> from math import pi
```
 $\gg$  Ratio(1, 3) + pi 3.4749259869231266

(Demo)